CodeMemos Portable Crack (Final 2022)

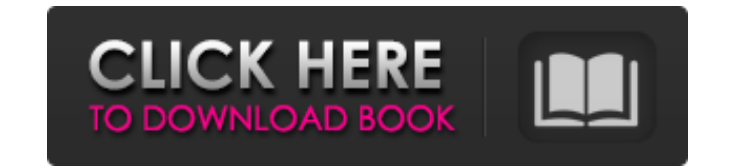

## **CodeMemos Portable PC/Windows [Updated-2022]**

- Writing code fragments by remembering the contexts where you use them - Export code fragments into a text file, HTML file or other format - Write a comment in the source code - Code highlighting - Line numbers - Spell ch Customizable control panel - Double click to insert the code fragment - Ctrl-click to copy the code fragment - Delete - Option to save the source code as a plain text file - Option to save the source code as a HTML file the source code as an XHTML file Features: - Easy to use - Easy to learn - Supports 3 code editors: WordPad, Notepad and Notepad++ - Export to files in text, XHTML and HTML formats - Write a comment in the source code -Highlight selected area - Line numbers in selected area - Code highlighting - Spell checking - Customizable control panel - Supports line numbers in header files - Supports code folding - Supports searching - Supports proj management - Supports latest version of CodeMax Pro for an easy coding - Supports CodeMaxPro 4 for an easy programming - Supports IcodePlus for an easy debugging - Supports CodeFolding 4 for better code organization Free Demo: - No installation - No activation - No restrictions - No advertisement - No spyware - No adware - No trial - No activation key - No serial number How to use: Installing CodeMemos Portable 2022 Crack: CodeMemos Portable Crack Keygen has a control panel that appears when you click on the program's icon. This control panel contains the following options: - Restore default settings - Delete all settings - Exit - Preferences - Set default set Import settings from another application - Export settings to another application 1. Select the settings that you want to export to another application. 2. Click on "Export settings to another application" to open the "Fil window. 3. Press the "..." button to choose the application that you want to export to. 4. Press the "Open" button to apply the settings to the selected application. 5. Press the "OK" button to close the "File Export Setti Click on the "Delete" button to delete the saved settings. 7. Select the "Preferences" option to load the

CodeMemos allows you to quickly and easily create a list of code fragments that you use often. After completing the import or export process, you can choose the format to which you want to save the content (ASPX, XSL, ASP, ASPXMVC, CSHTML, C#, VB6, VBX, HTML, MSXML, SQL, XML, Text, Web, etc.) and customize the content by adding a description for each code fragment. To do this, you can simply click the button "Add description" to start entering the code. The editor is well-supported by syntax coloring and line numbers so you can review the code quickly. CodeMemos does not save the source code in any of the export formats you use. If you want to save the code, you must do this manually. Requirements: Windows XP, Vista or Windows 7; Author: Vitor Soares Pereira (vitorpereira@uol.com.br) Program Website: Download: Special thanks to Teo Fernando (teojovemanda@gmail.com) who helps with the support. A: Using F#, you can make a.fs file with Code Folding definitions like this: Code Folding: F# for VS 2008 type ['T1; 'T2;...] Memoize = | Create of 'T list | Find of 'T \* 'T -> bool type Memo = string  $|C$  of 'T  $|E$  of (int \* 'T -> 'T list)  $|P$  of 'T  $|$  MF of int \* Memo \* int let mkMemo (i:int) (s:string) (f: (int \* 'T -> 'T list)) = match Find (i, f) s with  $|E$  true, (k, (l, t)) -> Memo.Create (t @ [k])  $|E$ 

## **CodeMemos Portable Crack + Free**

### **CodeMemos Portable Full Product Key Download**

CodeMemos is an advanced text editor for creating and editing code. This tool can import and export code in various formats such as UTF8, HTML, FASTEXT, TXT, CSV, XML, and many others. Also, this program can search and replace operations. Furthermore, you can use regular expressions to find and replace code fragments. Text highlighting features: You can use the block or inline code highlighting. You can use the line numbers or go to the Code folding: You can use the code folding. You can set the line that can be folded or un-folded (folded lines will be collapsed). Code refactoring: You can use the tool for debugging. In fact, CodeMemos Portable creates a code fragments that you frequently use and export it to a file. You can use the code refactoring operations. Code layout: You can display the current code to the right of the caret or in a new window. You can display the c the selected block. You can display the current code in the selected line. Highlights: CodeMemos can highlight the code fragments. You can use regular expressions to search and replace. You can toggle the highlighting with You can customize the file dialog according to your needs. You can add new code snippets that you use often. Code snippet export: You can export the current code fragment to a code snippet. You can export the current code file or text file. You can export the current line or the current block to a list. You can export the current line or block to a file. Settings: You can customize the code editor by setting the font, color, and line number customize the toolbars and menus. In addition, CodeMemos Portable supports mouse and keyboard shortcuts. You can customize the General tab. You can customize the Current Project tab. You can customize the Convert tab. You use the code snippets in other programs. You can configure the opening file format of the Project tab. You can customize the CodeMemos Portable Help page. You can import or export text files. You can import.dsw files. You import.pas or.dfm files. You can import.odw files. You can import.ctxt files.

CodeMemos is a compact text editor with code highlighting and code navigation built in. It helps you create portable applications. Includes simple source code exporting and a set of code fragments for common tasks and clas CodeMemos Professional Description: CodeMemos is a compact text editor with code highlighting and code navigation built in. It helps you create portable applications. Includes simple source code exporting and a set of code for common tasks and classes. The professional version also includes code folding for Windows and Linux. To download CodeMemos Portable, click the Download button on the main page. To download CodeMemos Professional, click the Download button on the main page and choose the license code from the menu above. A: Personally I use Coda. Works well with GitHub and allows commenting inline. Ultrafast laser fabrication of three-dimensional hemisphe Nd:YAG microspheres for chromo-luminescent fluorescent-based protein microarrays. A simple and reliable technique for the fabrication of three-dimensional (3D) hemispherical Nd:YAG microspheres for protein microarrays by a single picosecond laser pulse is described. The 3D hemispherical structure is formed by a set of concentric spherical shells, and the inner core of Nd:YAG microspheres is surrounded by several concentric shells and forms a like surface. The tapered cone-like structure is formed on the concentric spherical shells by optimization of the laser pulse energy, laser pulse incidence angle and number of pulses. Then, this tapered cone-like surface i template in a thermal evaporation process to fabricate three-dimensional hemispherical Nd:YAG microspheres. In this paper, human fibronectin and hyaluronic acid are adopted as the model proteins, and then protein microarra used for the detection of these model proteins. Using this technique, the three-dimensional hemispherical Nd:YAG microspheres can be produced at a microscale of around 20 µm. The results show that the protein microarrays b hemispherical Nd:YAG microspheres can be used for detection of the model proteins with high sensitivity and uniformity.Nel corso di una

## **What's New In CodeMemos Portable?**

#### **System Requirements For CodeMemos Portable:**

Windows 7/8.1/10 1 GHz Processor 800MHz RAM 500MB Video RAM 1 GB free hard disk space NVIDIA GTX 970/AMD R9 270 or better, ATI FirePro S-1, AMD R9 Fury DirectX 11 Windows 8 and above cannot be used for this. Note: Please make sure your monitor is HD capable and well supported for the game. Mouse and Keyboard: Mouse: Cursor:

# Related links:

[https://xenosystems.space/wp-content/uploads/2022/06/CMOS\\_AMI\\_BIOS\\_password\\_decipherer.pdf](https://xenosystems.space/wp-content/uploads/2022/06/CMOS_AMI_BIOS_password_decipherer.pdf) <https://fpvpilot.co.uk/advert/visual-ribbon-editor-for-crm-2011-crack-latest-2022/> <https://okinawahousingportal.com/total-defense-internet-security-suite/> [https://mimaachat.com/upload/files/2022/06/MefRKC2XZQapzNXp3AE9\\_08\\_996122f533f557efeae41f36a5227248\\_file.pdf](https://mimaachat.com/upload/files/2022/06/MefRKC2XZQapzNXp3AE9_08_996122f533f557efeae41f36a5227248_file.pdf) <http://vietditru.org/advert/foxtools-screen-shooter-portable-crack/> <http://escortguate.com/transition-rays-crack-x64/> <https://www.vialauretanasenese.it/icon-splitter-crack-torrent-activation-code-2022/> [https://social.deospace.com/upload/files/2022/06/6ZIpjNqcIVwWT8zNIfYt\\_08\\_cdeada3b3bf771b86b188c1765079eb1\\_file.pdf](https://social.deospace.com/upload/files/2022/06/6ZIpjNqcIVwWT8zNIfYt_08_cdeada3b3bf771b86b188c1765079eb1_file.pdf) <https://lsvequipamentos.com/wp-content/uploads/2022/06/betskann.pdf> [http://www.hacibektasdernegi.com/wp-content/uploads/Handy\\_Concrete\\_Estimator\\_\\_Torrent\\_Free.pdf](http://www.hacibektasdernegi.com/wp-content/uploads/Handy_Concrete_Estimator__Torrent_Free.pdf) <http://franceimagepro.com/?p=10477> [http://chatroom.thabigscreen.com:82/upload/files/2022/06/1Bkw2tg2xVHhdoSin7Sd\\_08\\_996122f533f557efeae41f36a5227248\\_file.pdf](http://chatroom.thabigscreen.com:82/upload/files/2022/06/1Bkw2tg2xVHhdoSin7Sd_08_996122f533f557efeae41f36a5227248_file.pdf) [https://blooder.net/upload/files/2022/06/e1EfSIRqaMnTAix7GBUL\\_08\\_50746e0f8bed994c3e05ad2a3f2de79b\\_file.pdf](https://blooder.net/upload/files/2022/06/e1EfSIRqaMnTAix7GBUL_08_50746e0f8bed994c3e05ad2a3f2de79b_file.pdf) <https://sahabhaav.com/tutu-flv-to-wmv-converter-torrent-activation-code-download-x64/> [https://www.sdssocial.world/upload/files/2022/06/xAGZdWuFjknwNV251bQS\\_08\\_996122f533f557efeae41f36a5227248\\_file.pdf](https://www.sdssocial.world/upload/files/2022/06/xAGZdWuFjknwNV251bQS_08_996122f533f557efeae41f36a5227248_file.pdf) [https://halfin.ru/wp-content/uploads/2022/06/Lucid\\_Scribe\\_\\_Crack\\_Free\\_License\\_Key\\_For\\_Windows\\_Updated\\_2022.pdf](https://halfin.ru/wp-content/uploads/2022/06/Lucid_Scribe__Crack_Free_License_Key_For_Windows_Updated_2022.pdf) <http://alaquairum.net/?p=3961> [https://friengo.com/wp-content/uploads/2022/06/Standard\\_Deviation\\_Calculator.pdf](https://friengo.com/wp-content/uploads/2022/06/Standard_Deviation_Calculator.pdf) [https://u-ssr.com/upload/files/2022/06/xLO5LX9KQIqSJj8w7Phs\\_08\\_996122f533f557efeae41f36a5227248\\_file.pdf](https://u-ssr.com/upload/files/2022/06/xLO5LX9KQIqSJj8w7Phs_08_996122f533f557efeae41f36a5227248_file.pdf) <http://atompublishing.info/?p=6635>